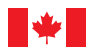

Innovation, Science and Economic Development Canada

# Canadä

# **Résumé – Utiliser les renseignements de sources ouvertes pour faire preuve de diligence raisonnable**

**Ce résumé est conçu pour aider les chercheurs à identifier, évaluer et gérer les risques liés à leurs recherches et leurs travaux – en particulier les risques découlant des partenariats. Ce document vous fournit des outils et des techniques pour l'utilisation des renseignements de sources ouvertes qui permettent de collecter et d'analyser les informations publiques afin d'identifier les risques de sécurité nationale liés aux partenariats de recherche.**

**En quoi consiste l'utilisation des renseignements de sources ouvertes pour faire preuve de diligence raisonnable? Pourquoi devriez-vous utiliser cette méthode pour effectuer des recherches sur vos partenaires de recherche?**

Les méthodes de diligence raisonnable en matière de sources ouvertes permettent de cibler et d'orienter la recherche et la découverte en ligne. Elles fournissent une approche structurée pour trouver et interpréter des renseignements en ligne afin de prendre des décisions importantes. Vous devez utiliser ces méthodes pour vérifier que vos partenaires sont bien ceux qu'ils prétendent être, pour confirmer que leurs relations et leurs motivations sont claires et pour vous assurer qu'il n'existe aucune source évidente de contrôle ou d'influence indésirable. Vous pourrez ainsi assurer la sécurité de vos recherches tout en poursuivant des partenariats ouverts et collaboratifs qui profitent au Canada.

# **Qu'est-ce que l'utilisation des renseignements de sources ouvertes devrait vous permettre de trouver?**

Cette méthode vous permettra d'identifier les risques de sécurité nationale les plus importants concernant votre partenariat de recherche :

• le transfert des connaissances provenant de votre recherche à des gouvernements étrangers sans votre consentement.

• l'altération des résultats de votre recherche dans le but d'en minimiser la valeur, de nuire à votre réputation et à vos réalisations ou d'empêcher le Canada d'en bénéficier.

Les risques pour la sécurité nationale sont plus probables si votre partenaire de recherche a des intérêts conflictuels ou s'il est contrôlé ou influencé par un gouvernement étranger. En faisant preuve de diligence raisonnable, vous identifierez certains indicateurs de risque tels que :

- des structures organisationnelles ou des relations susceptibles de compromettre l'autonomie de votre partenaire.
- des indications de liens avec des gouvernements, desarmées ou des services de sécurité étrangers sur des domaines de recherche sensibles.
- des informations qui montrent que votre partenaire opère dans des pays connus pour voler la propriété intellectuelle des chercheurs.
- toute information qui suggère un manque de transparence.

Rappelez-vous qu'en combinant l'information que vous avez accumulée à votre compréhension de la nature sensible de votre recherche, vous serez en mesure d'évaluer le niveau de risque.

© Sa Majesté la Reine du Chef du Canada, représentée par le ministre de l'Industrie, (2022). N° de catalogue Iu37-35/2022F-PDF ISBN 978-0-660-45367-5

**Suivez la procédure étape par étape ci-dessous pour effectuer un contrôle préalable efficace et effectif des renseignements de sources ouvertes :**

**Planifiez vos recherches de renseignements de sources ouvertes afin de faire preuve de diligence raisonnable**

**ÉTAPE 1 – Comprendre votre risque de base :**  Vous connaissez votre recherche et vos travaux, vous savez comment ils peuvent être utilisés et comment cela pourrait en faire une cible. Appuyez-vous sur cette connaissance pour établir votre risque de base.

## **ÉTAPE 2 – Énoncer ce que vous savez et cerner les lacunes :**

Que savez-vous de votre partenaire? Quoi d'autre voudriez-vous savoir sur ses motivations et ses objectifs?

### **ÉTAPE 3 – Élaborer des questions :**

Faites des recherches en ligne pour répondre à vos questions. Identifiez des questions détaillées pour approfondir vos connaissances et comprendre les intentions, l'indépendance et l'intégrité de votre partenaire.

**ÉTAPE 4 – Transformer vos questions en tâches** : Commencez par identifier des tâches de base et factuelles. Indiquez toujours votre source d'information.

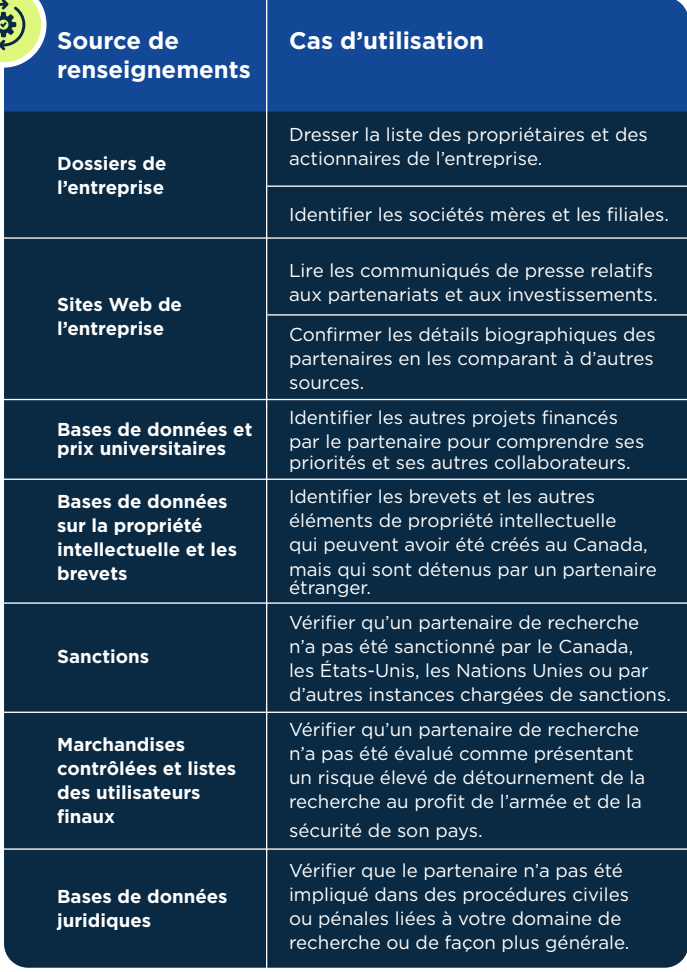

### **Approfondissez vos constats en associant chacun d'entre eux à un résultat**

- **1** Déterminez ce que vous devez rechercher en définissant où vous voulez chercher. Quelles informations voulez-vous obtenir et quels contrôles pouvez-vous mettre en place pour raffiner votre recherche et obtenir de bons résultats?
- Le contenu définit les mots-clés ou les variables pour vos **2** recherches
- Les contrôles affinent vos recherches pour obtenir des **3** résultats clés.

#### **Résultat 1**

Aucun résultat significatif : Répétez votre recherche avec des outils, des bases de données ou des mots-clés différents. Essayez de prouver que vous avez tort. Confirmez votre évaluation.

#### **Résultat 2**

Nouvelles découvertes, plus de recherches : Poursuivez les nouvelles pistes individuellement. Examinez et recherchez davantage d'informations. Notez les similitudes et les informations qui peuvent valider vos conclusions.

#### **Résultat 3**

Résultats immédiats et risqués : Documentez les résultats à haut risque. Rassemblez les preuves. Répétez votre recherche avec des outils, des bases de données ou des mots-clés différents. Vérifiez et justifiez vos préoccupations.

*Vous devirez disposer de suffisamment de renseignements pour faire part de vos conclusions à quelqu'un d'autre et prendre des décisions en connaissance de cause. Pouvezvous expliquer les risques potentiels? Avez-vous épuisé vos méthodes de recherche?*

#### **Documentez et expliquez vos résultats**

Soyez prêt à décrire vos résultats et votre évaluation de **1** manière claire et sans ambiguïté. Tirez des conclusions raisonnables. Évitez les spéculations. Documentez tout.

- Les informations sont-elles vérifiées et la source est-elle **2** fiable?
- Sur la base de ce que vous savez de votre domaine de **3** recherche et de vos résultats, quels risques pourraient survenir dans le cadre de votre partenariat?

**Pour plus d'informations, consultez le guide complet.**  Le guide complet fournit une liste de sources gratuites et payantes pour l'utilisation des renseignements de sources ouvertes afin de faire preuve de diligence raisonnable.